## SAP ABAP table SAPPLCO\_OBDLV\_CHG\_PRODUCT {Proxy Structure (Generated)}

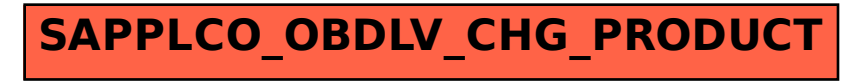